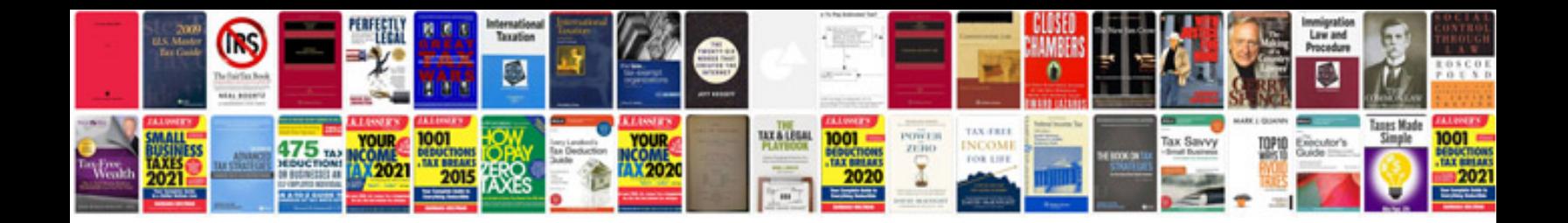

**Canon pixma mp280 manual**

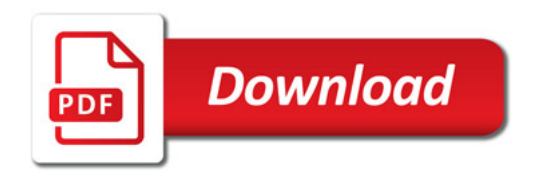

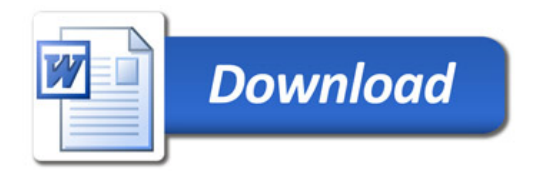